**Sportcentral** 

- 1. Header-visitor
- 2. Header-user
- 3. Homepage
- 4. Vysledky-hledani
- 5. Detail-sportoviste
- 6. Homepage\_2
- 7. Vysledky-hledani\_2
- 8. Detail-sportoviste\_2

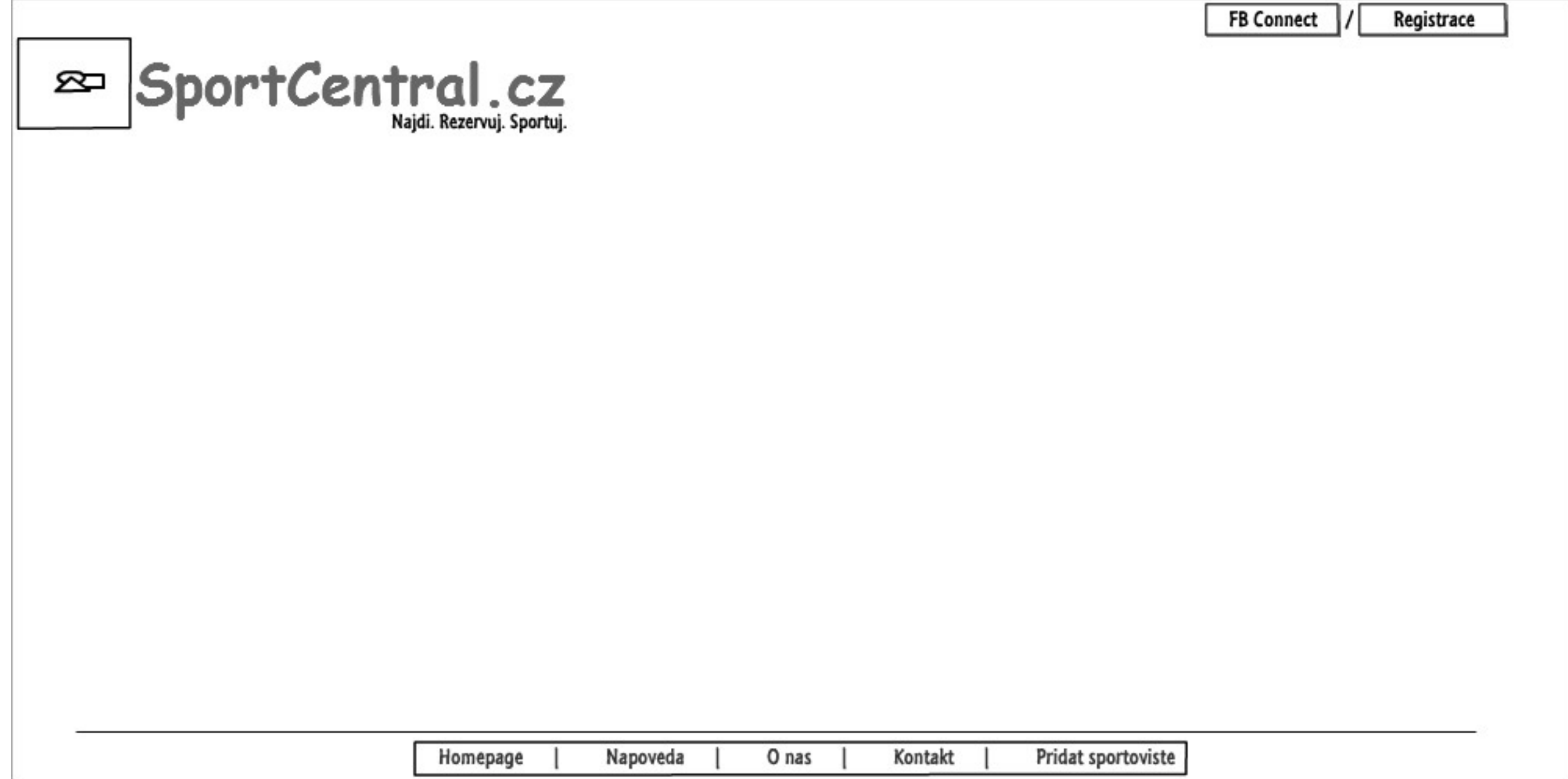

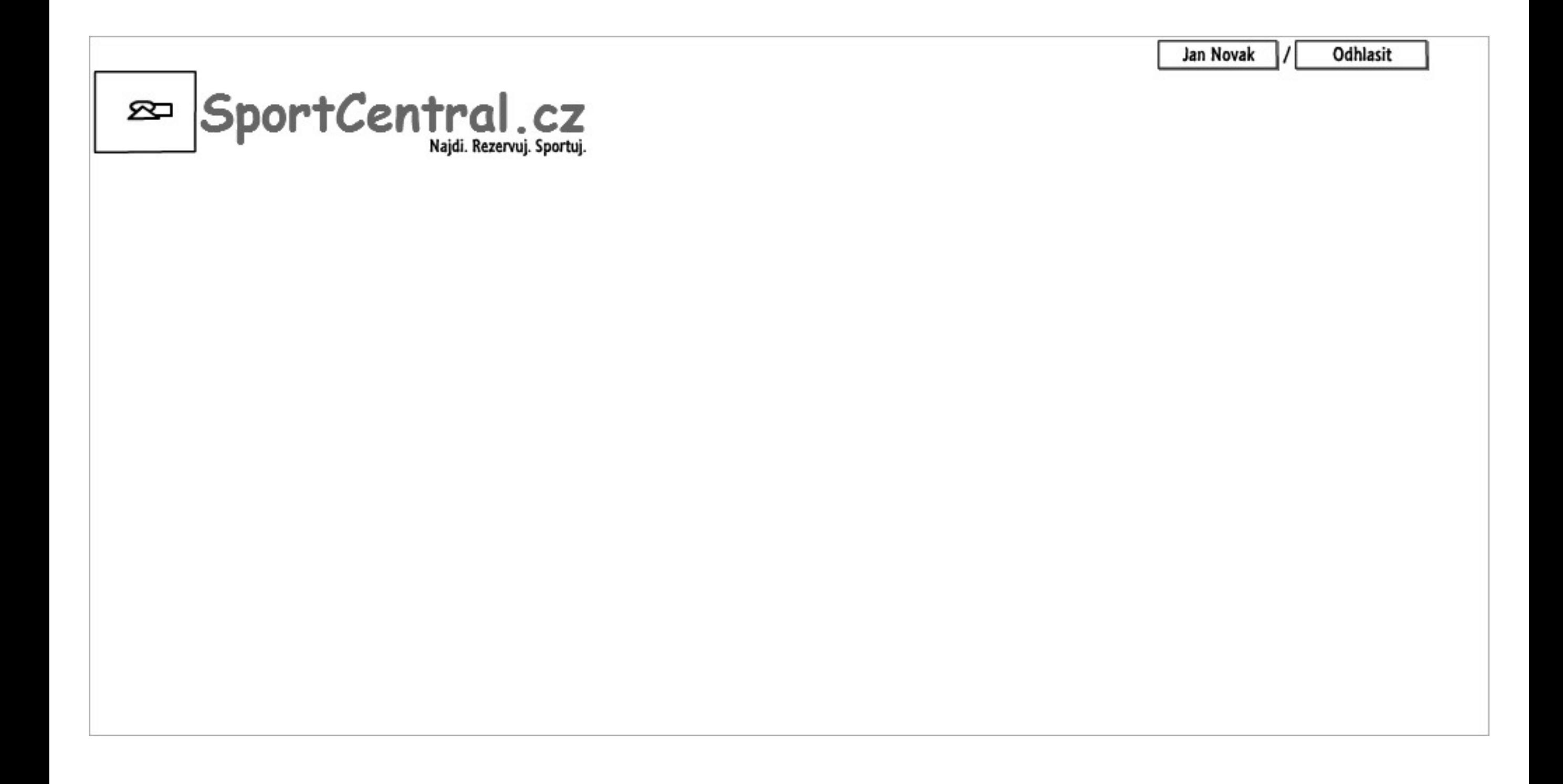

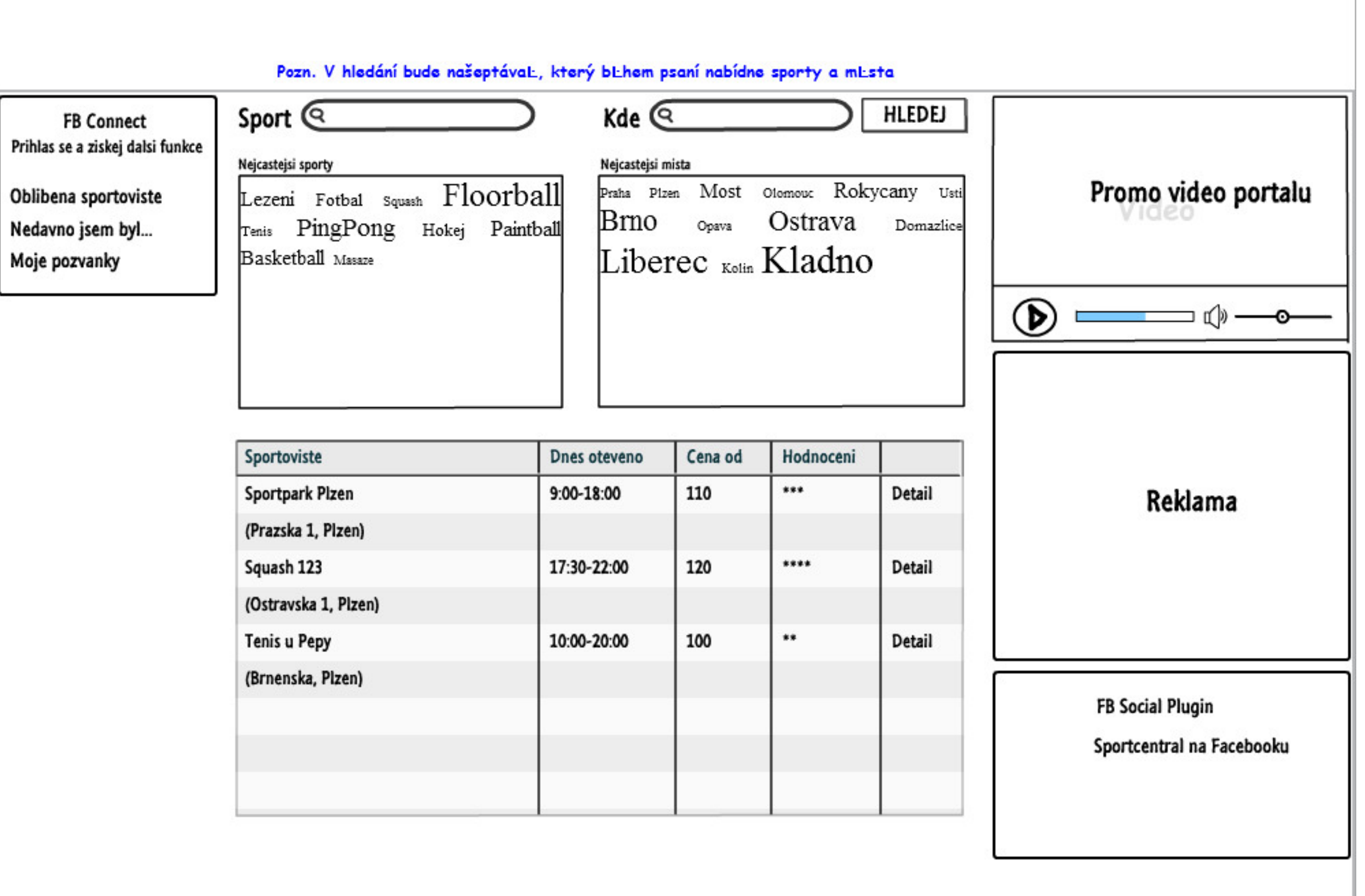

## Sport @ Kde $\mathfrak{C}$ Criversity **HLEDEJ FB Connect** South Triple El Prihlas se a ziskej dalsi funkce Palo Alto Sportoviste Hodnoceni Shoreline Dnes oteveno Cena od  $500$ **Splf-Links** Oblibena sportoviste  $***$ Sportpark Pizen  $9:00 - 18:00$ 110 **Detail** S: Claire Nedavno jsem byl... Gardens (Prazska 1, Pizen) Moje pozvanky  $......$ Squash 123 17:30-22:00 120 **Detail** Nonta Loria Rex Manor  $<sup>(82)</sup>$ </sup> (Ostravska 1, Pizen) Mountail<br>Album **Tenis u Pepy**  $...$ 10:00-20:00 100 Detail (Brnenska, Pizen) Reklama **FB Social Plugin** Sportcentral na Facebooku Pozn. Generický text kvůli SEO na všech stránkách, které nabízíme v našeptávali (tj. kombinace sportu a místa). Bude obsahovatVLty s klíLovými slovy, do kterých mohou být dodána Lísla nebo vLci z výsledku hledání (napí. V Plzni je 10 tenisových kurtů, ...)

## Pozn. URL adresy jsou vysvl\_tleny v dokumentu Technická specifikace na Sportcentral Google Docs

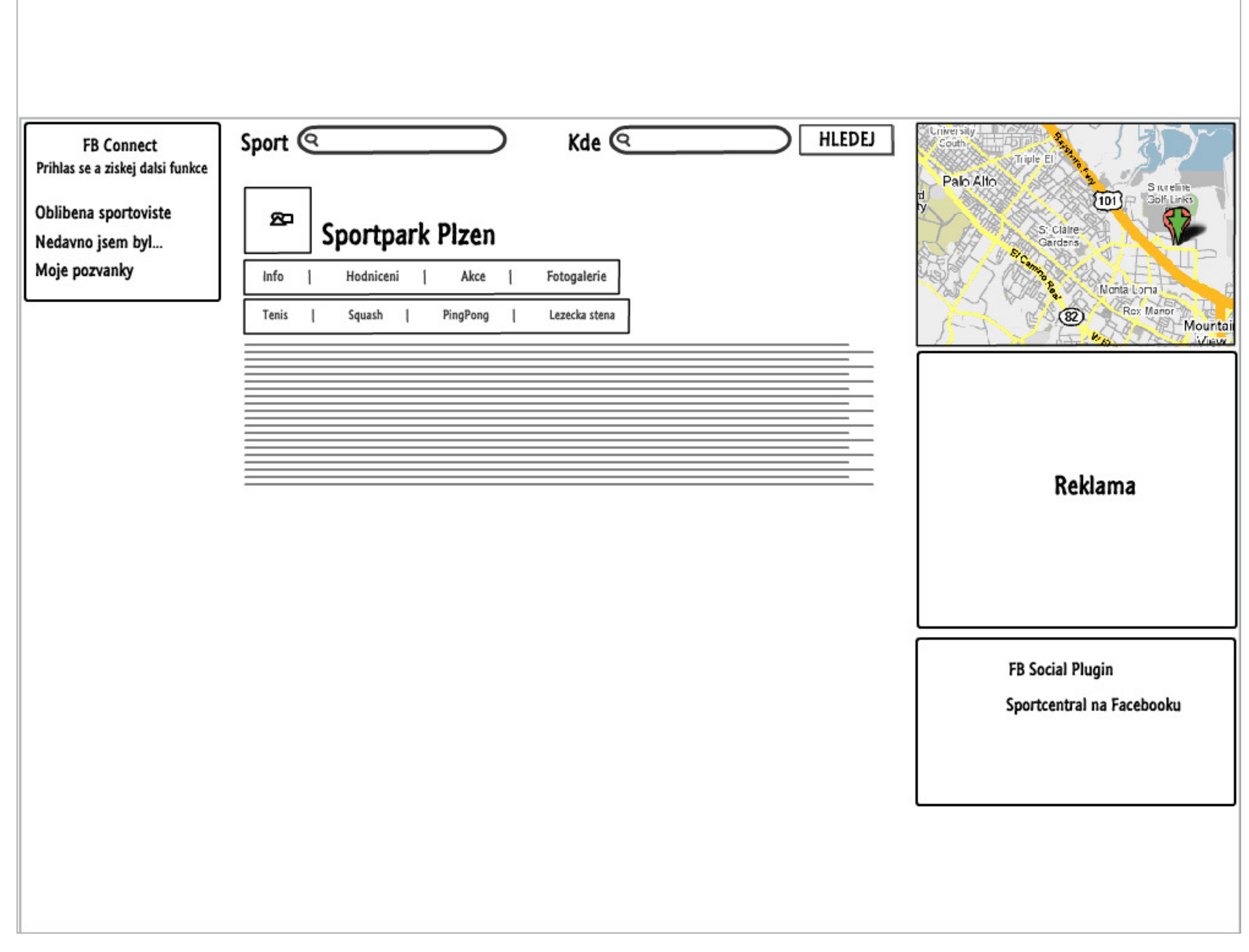

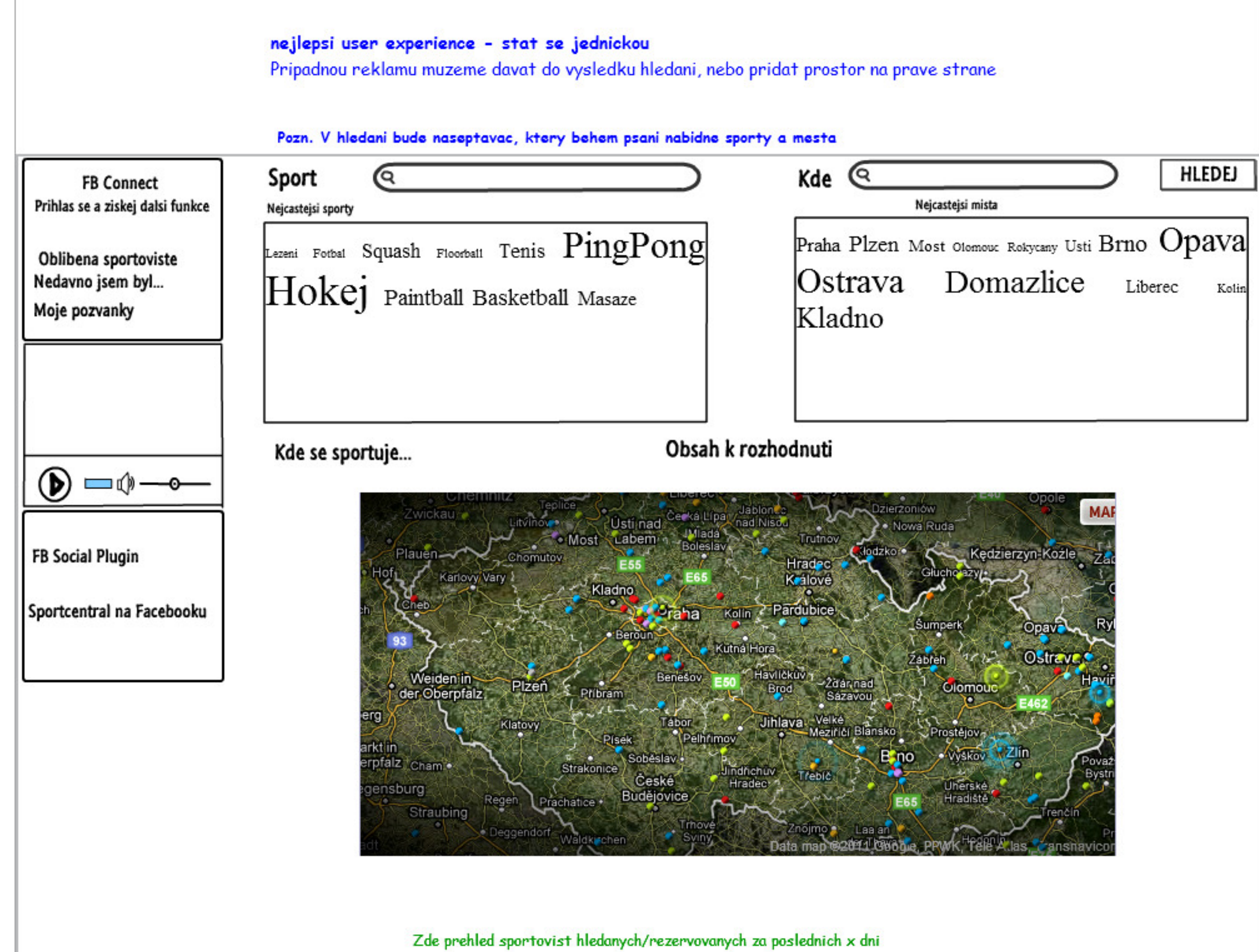

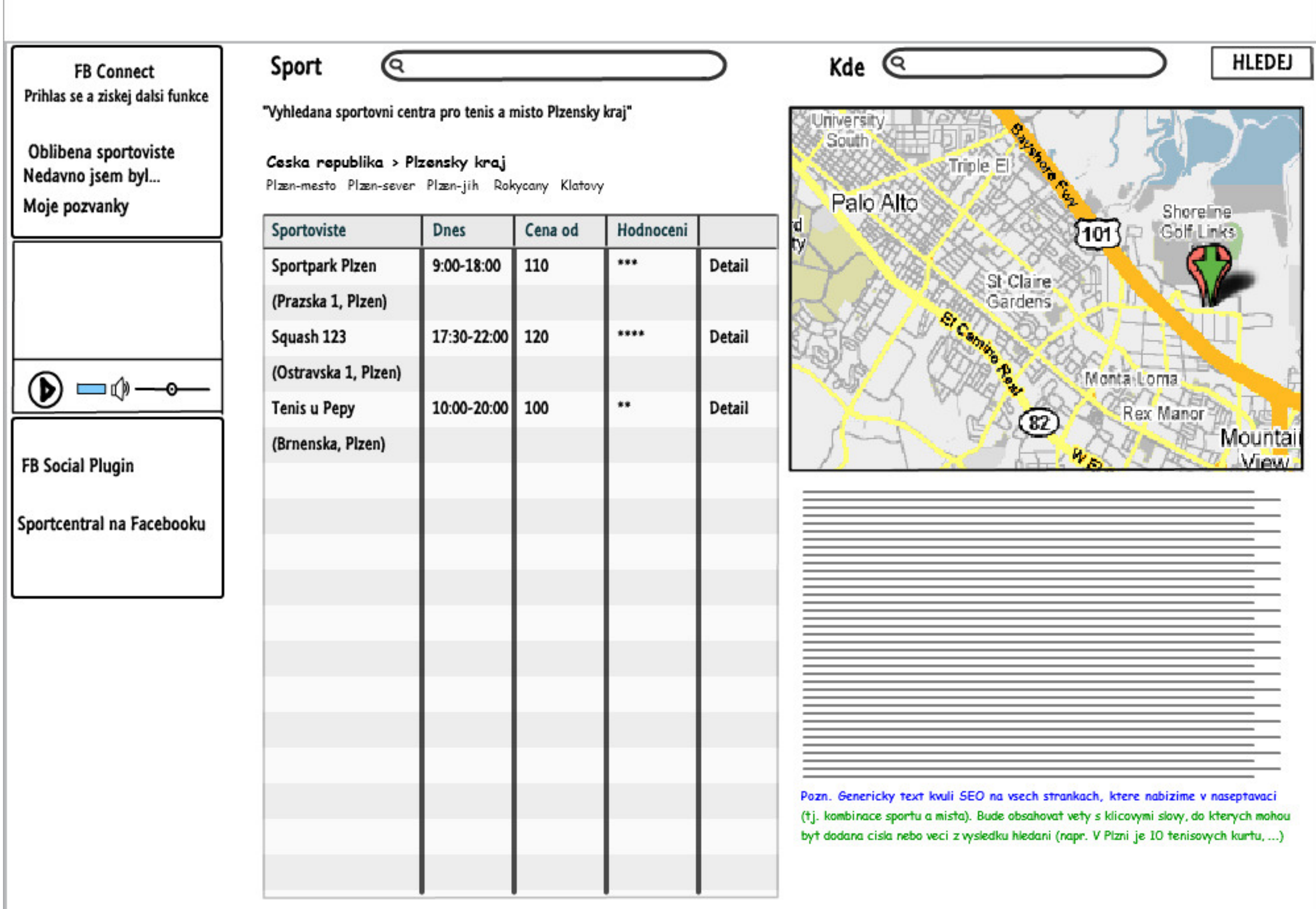

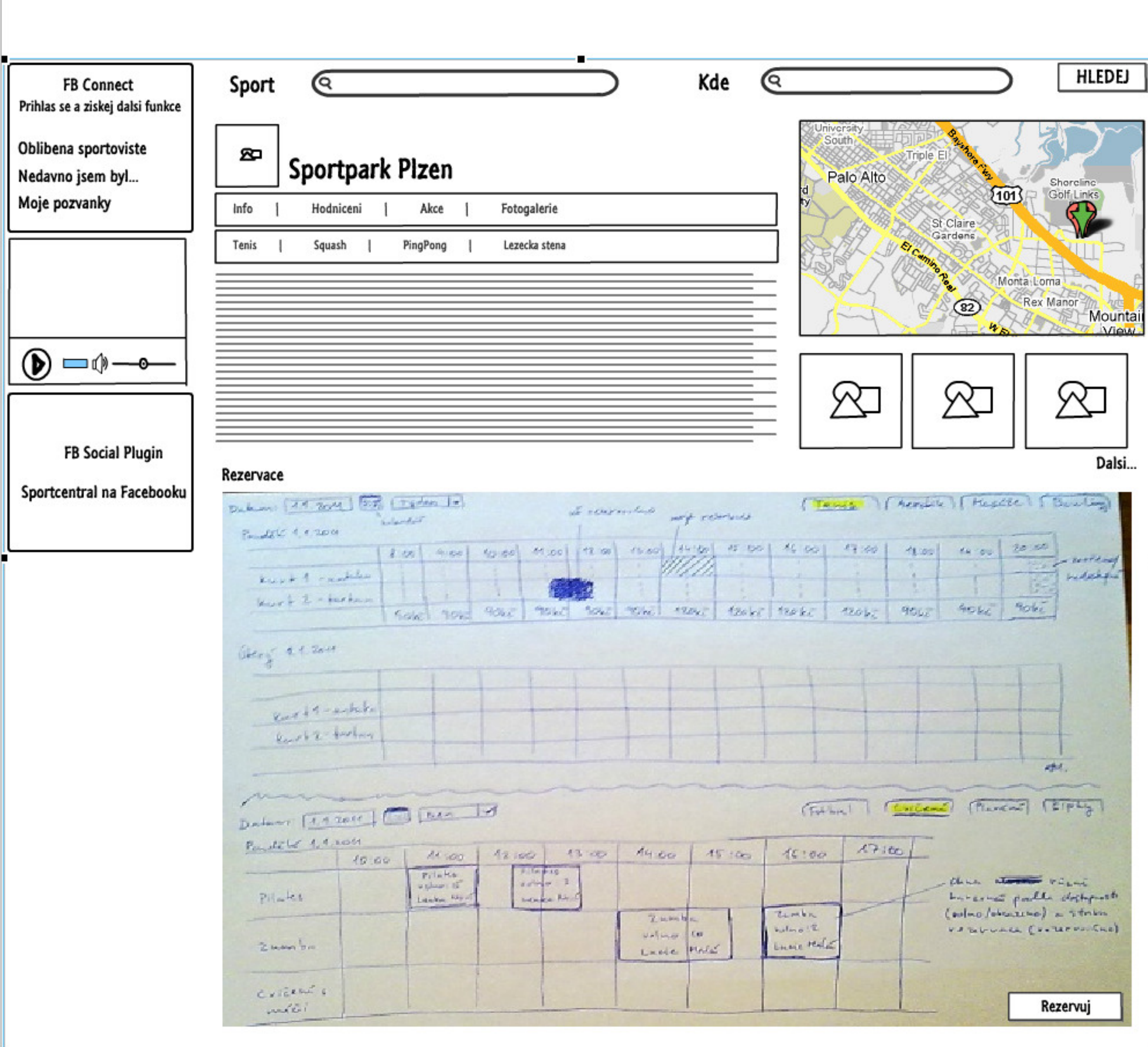

the control of the control of the control of the control of the control of